## SAP ABAP table BBPC BU SCH ID {Configurable Partner Schema: Identifier}

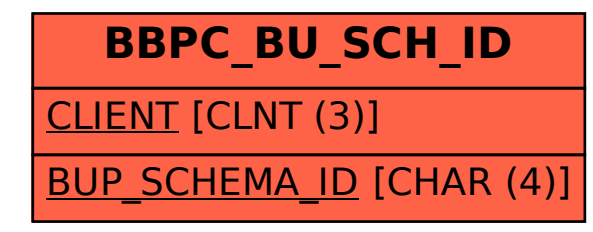